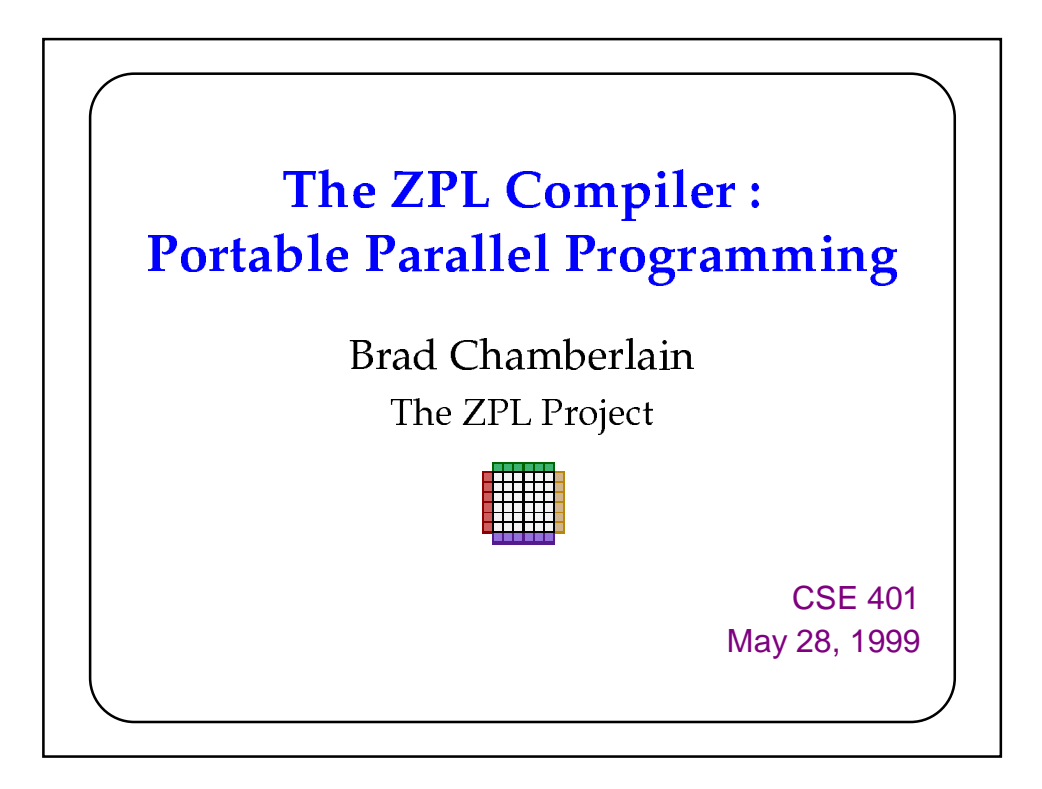

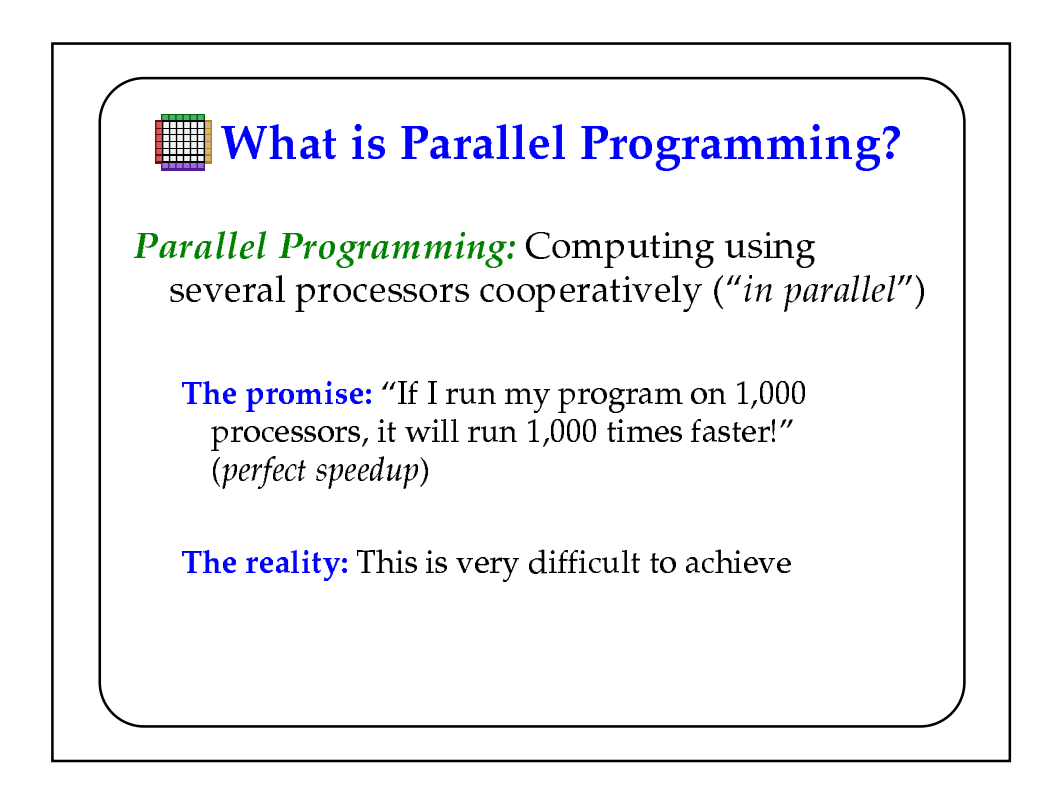

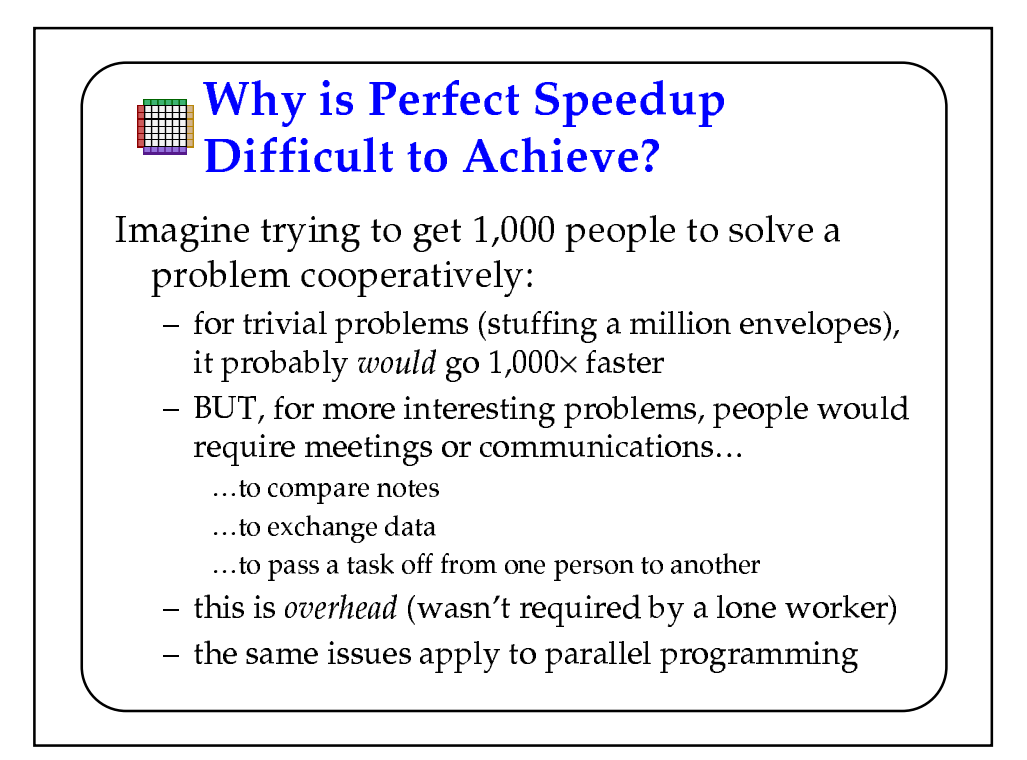

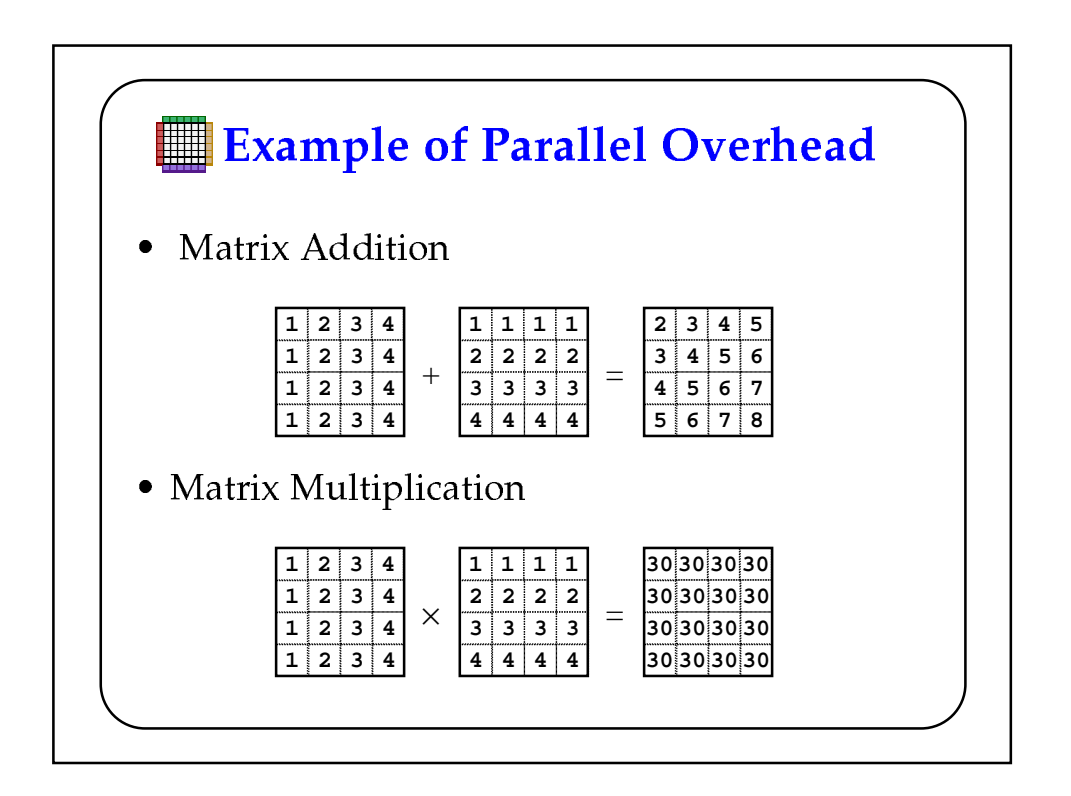

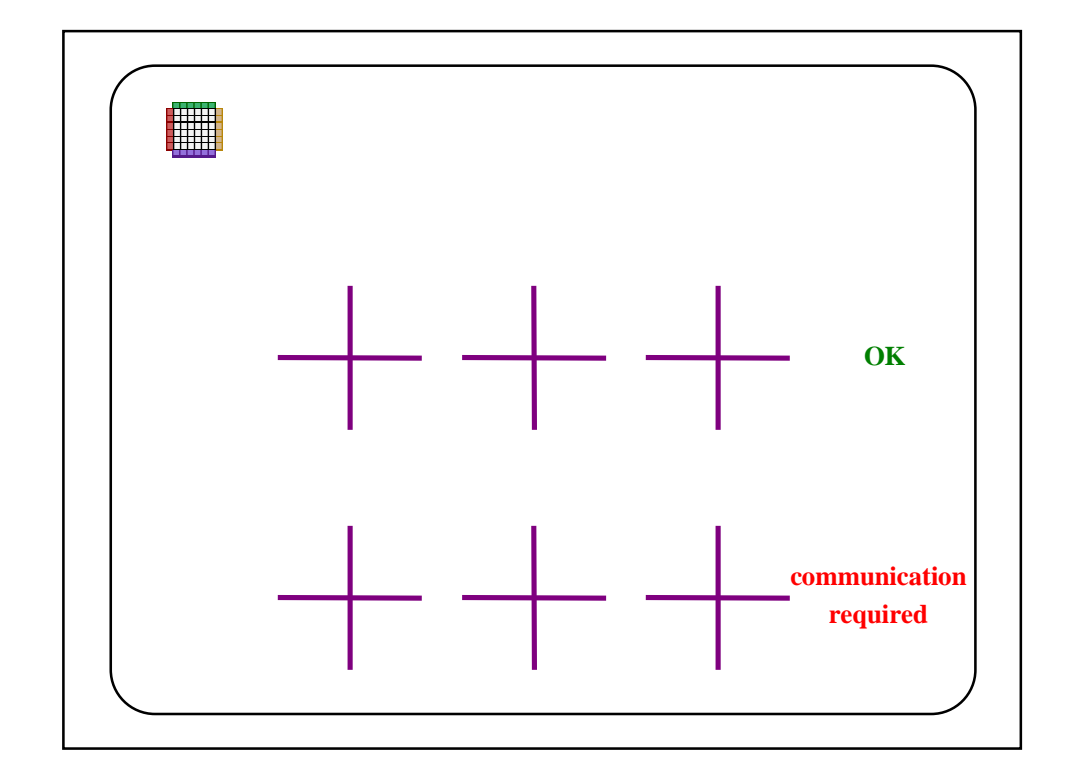

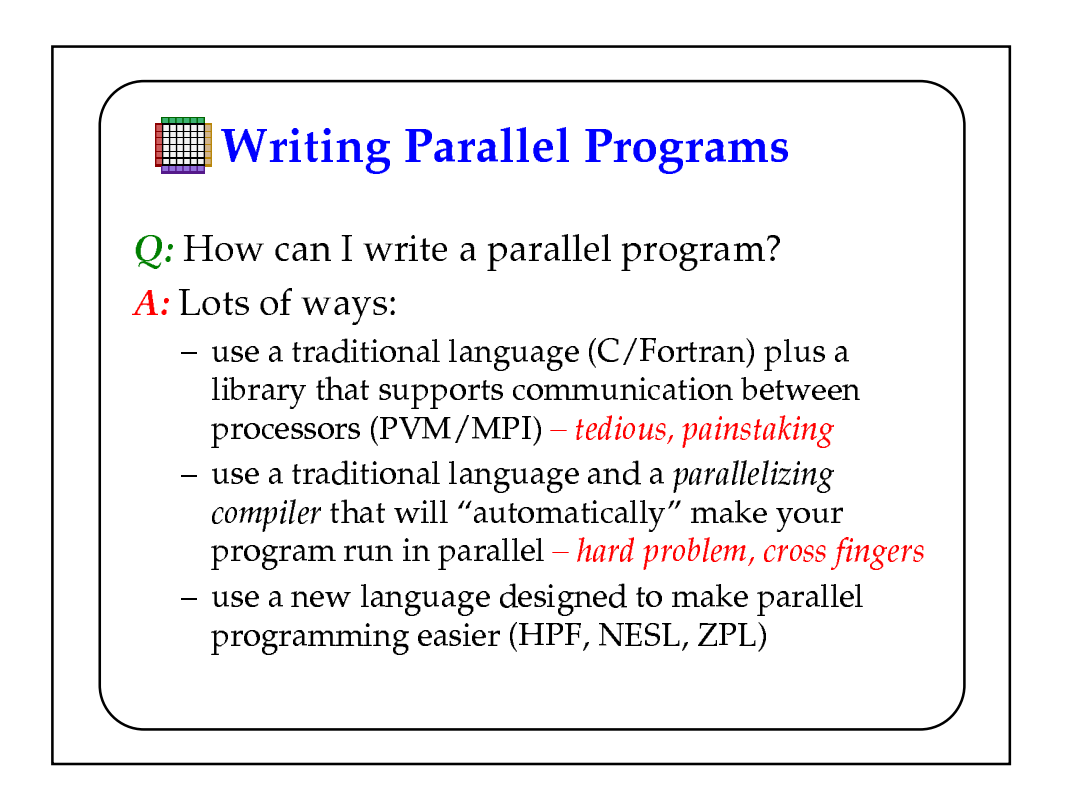

## **What is ZPL?**

- An array programming language - atomic operations are supported on arrays
- A data-parallel programming language - array operations are executed in parallel
- Targets large-scale scientific applications
- Developed at UW, 1991 present

## **ZPL's Goals**

*Expressiveness:* Allow programmers to express parallel computations elegantly

Portability: The program should run on all modern parallel platforms

Performance: The program should run quickly (ideally, as fast as a hand-coded parallel program)

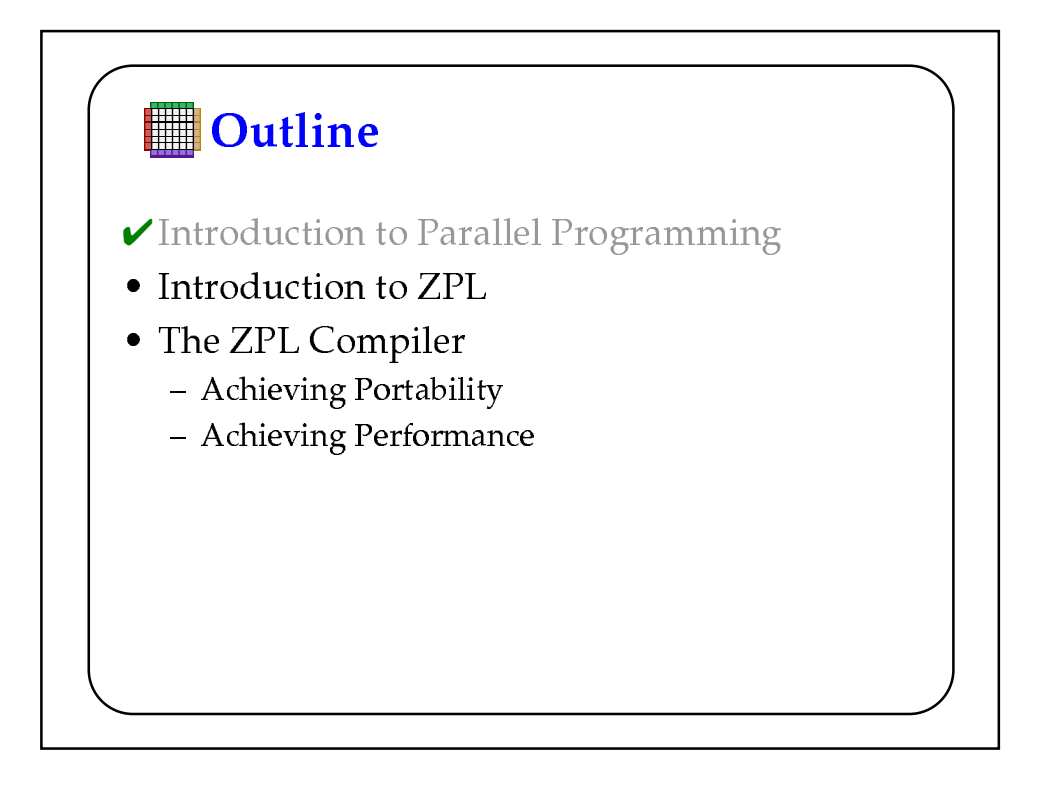

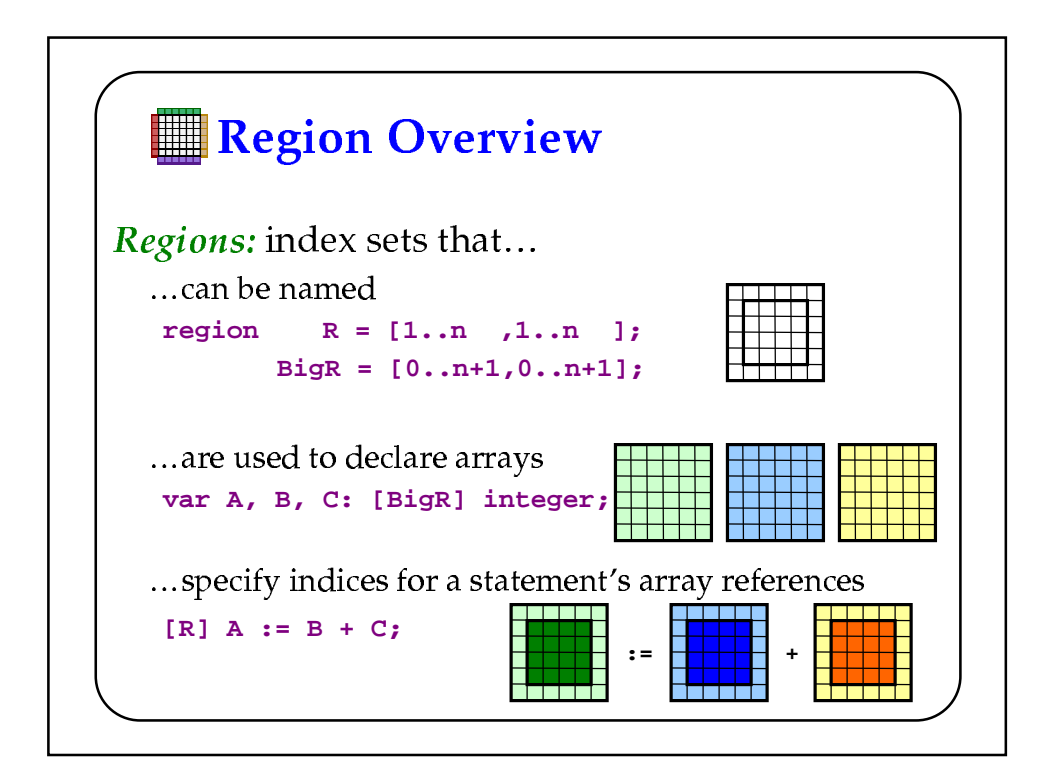

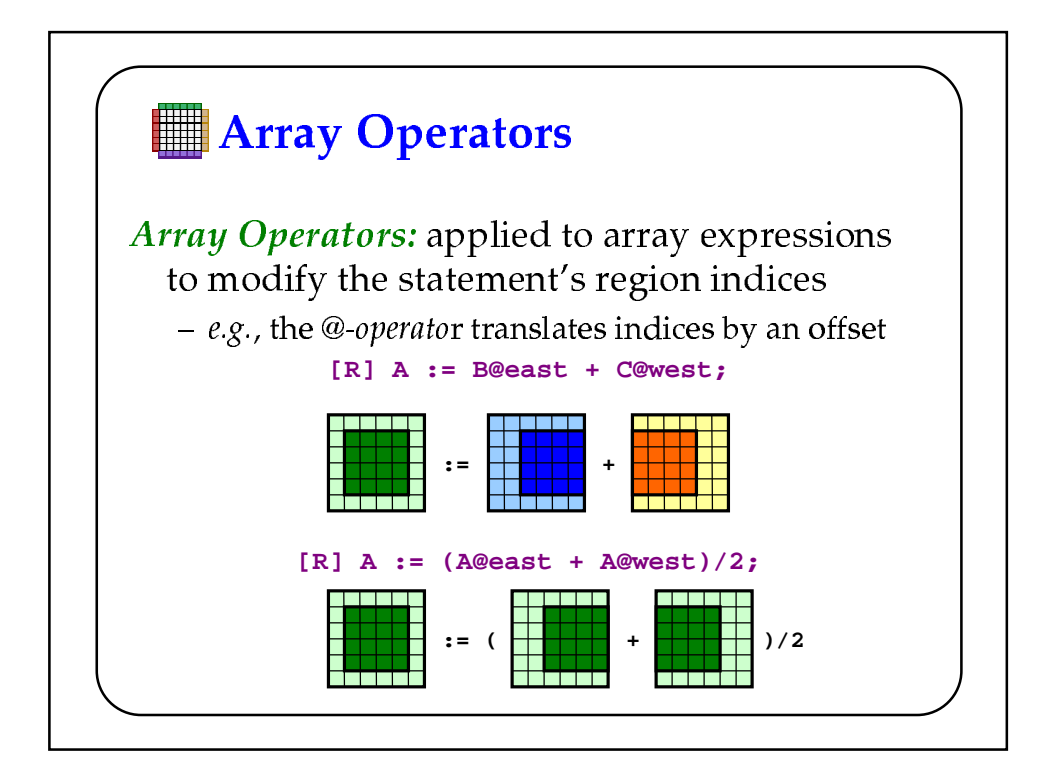

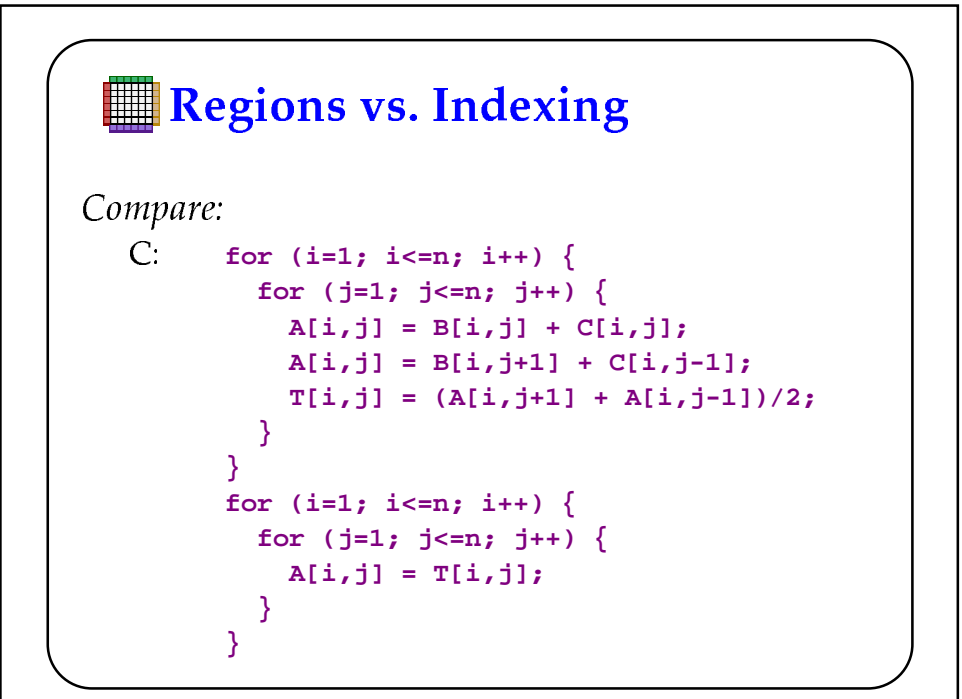

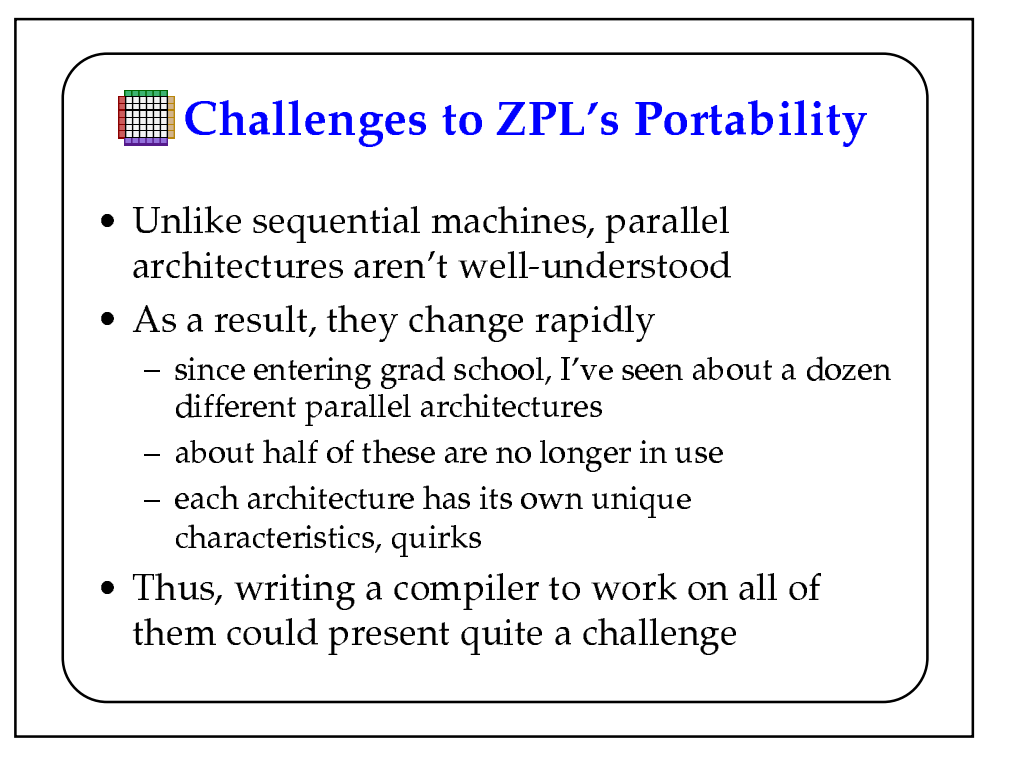

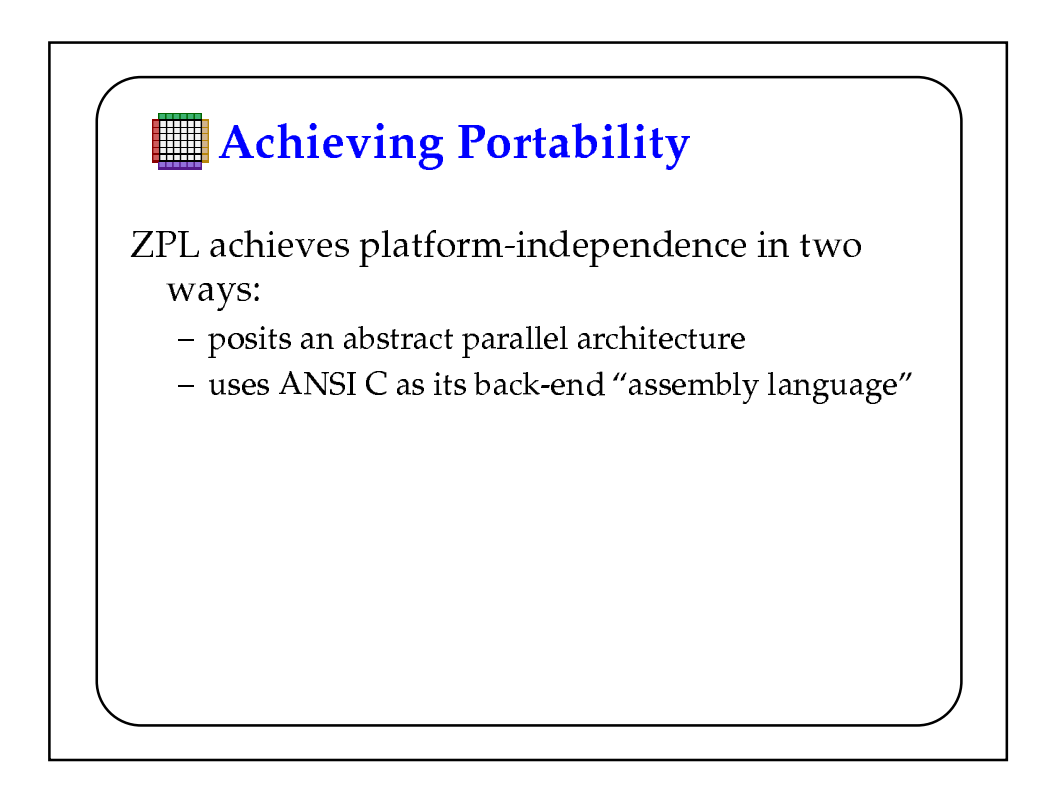

![](_page_7_Figure_2.jpeg)

![](_page_7_Figure_3.jpeg)

![](_page_8_Figure_2.jpeg)

![](_page_8_Figure_3.jpeg)

![](_page_9_Figure_2.jpeg)

![](_page_9_Figure_3.jpeg)

![](_page_10_Figure_2.jpeg)

![](_page_10_Figure_3.jpeg)

![](_page_11_Figure_2.jpeg)

![](_page_11_Figure_3.jpeg)

![](_page_12_Figure_2.jpeg)

![](_page_12_Figure_3.jpeg)

![](_page_13_Figure_2.jpeg)

![](_page_13_Figure_3.jpeg)